## Технологическая карта онлайн-урока математики в 1 классе

Коляденко Т.Н.,

учитель начальных классов

МБОУ «Гимназия №2 имени М. Грачева»

**Тема:** «Табличное сложение».

**Цель:** познакомить со сложением чисел с переходом через десяток, записать случаи сложения в таблицу, учить читать, записывать и сравнивать числа второго десятка.

**Планируемый результат**: понимать алгоритм сложения чисел в пределах 20. Уметь записывать случаи сложения в таблицу, читать записывать и сравнивать числа второго десятка. Уметь решать задачи на нахождение целого или части; читать математические выражения, неравенства и равенства.

**Условия реализации урока** - наличие у учащихся и учителя ПК, доступа в Internet, программы Zoom. Использование платформы UCHi.RU и сайта You.Tube.

**Форма проведения урока** – дистанционная, онлайн. **Формы работы учащихся** — фронтальная, индивидуальная.

**Оборудование и учебно – методическое обеспечение:** ПК с выходом в интернет, учебник по математике Моро М. И. 1 класс Школа России, презентация «Таблица сложения» [https://alfaland.siteedu.ru/media/sub/353/documents/%D0%A2%D0%B0%D0%B1%D0%BB%D0%B8%D1%86%D0%B0\\_%D1%81%D0%BB%D0%BE%D0%B6%D0%B](https://alfaland.siteedu.ru/media/sub/353/documents/%D0%A2%D0%B0%D0%B1%D0%BB%D0%B8%D1%86%D0%B0_%D1%81%D0%BB%D0%BE%D0%B6%D0%B5%D0%BD%D0%B8%D1%8F.pdf)

[5%D0%BD%D0%B8%D1%8F.pdf](https://alfaland.siteedu.ru/media/sub/353/documents/%D0%A2%D0%B0%D0%B1%D0%BB%D0%B8%D1%86%D0%B0_%D1%81%D0%BB%D0%BE%D0%B6%D0%B5%D0%BD%D0%B8%D1%8F.pdf)

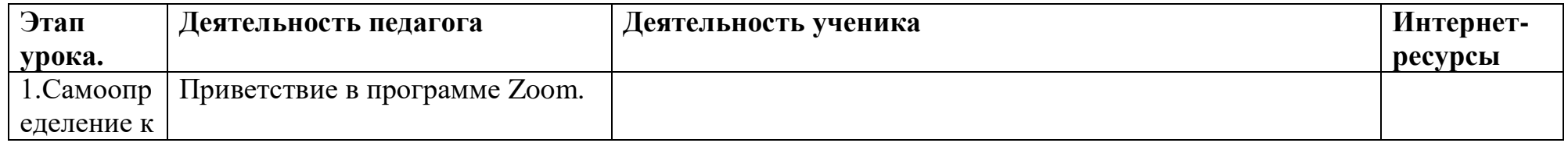

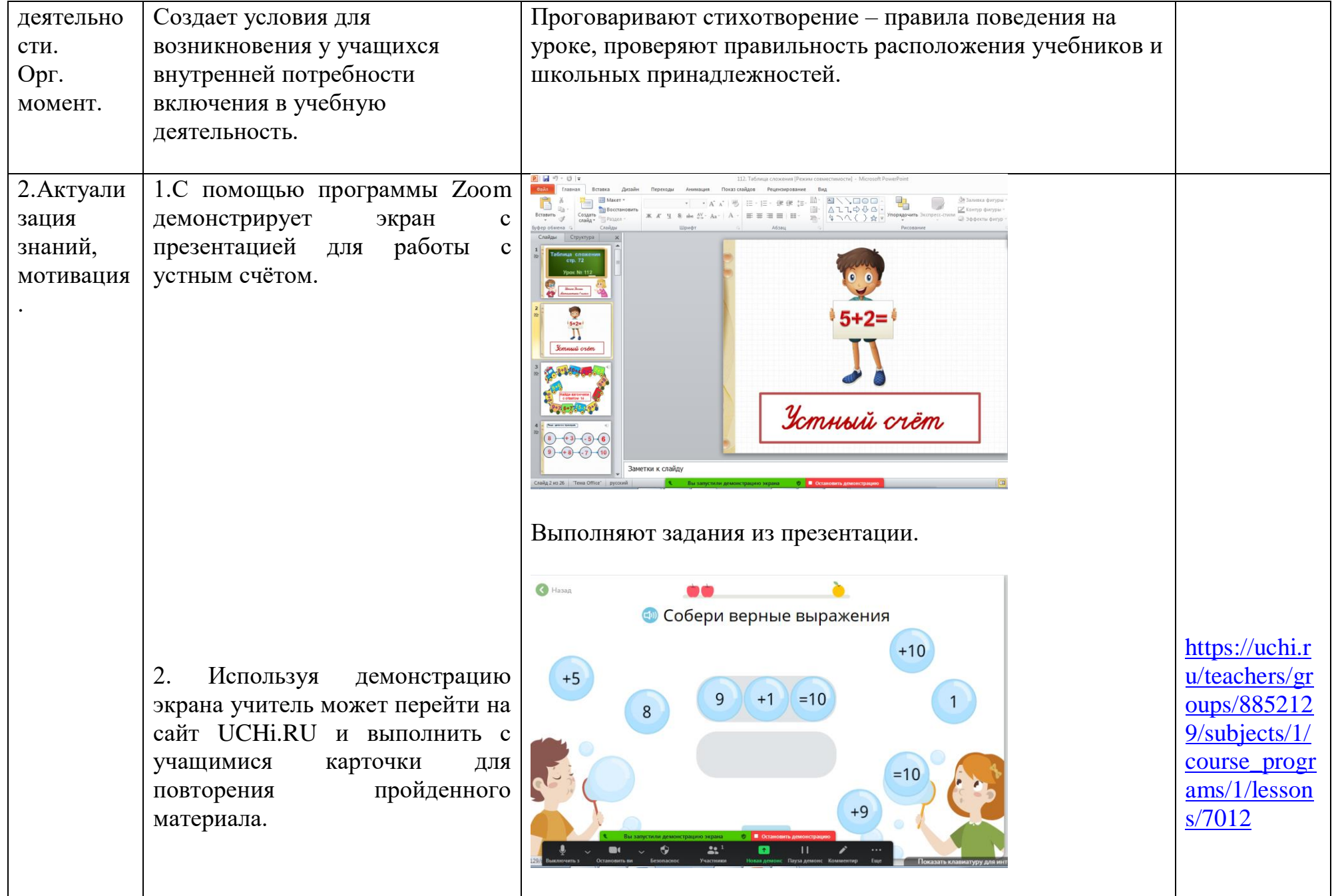

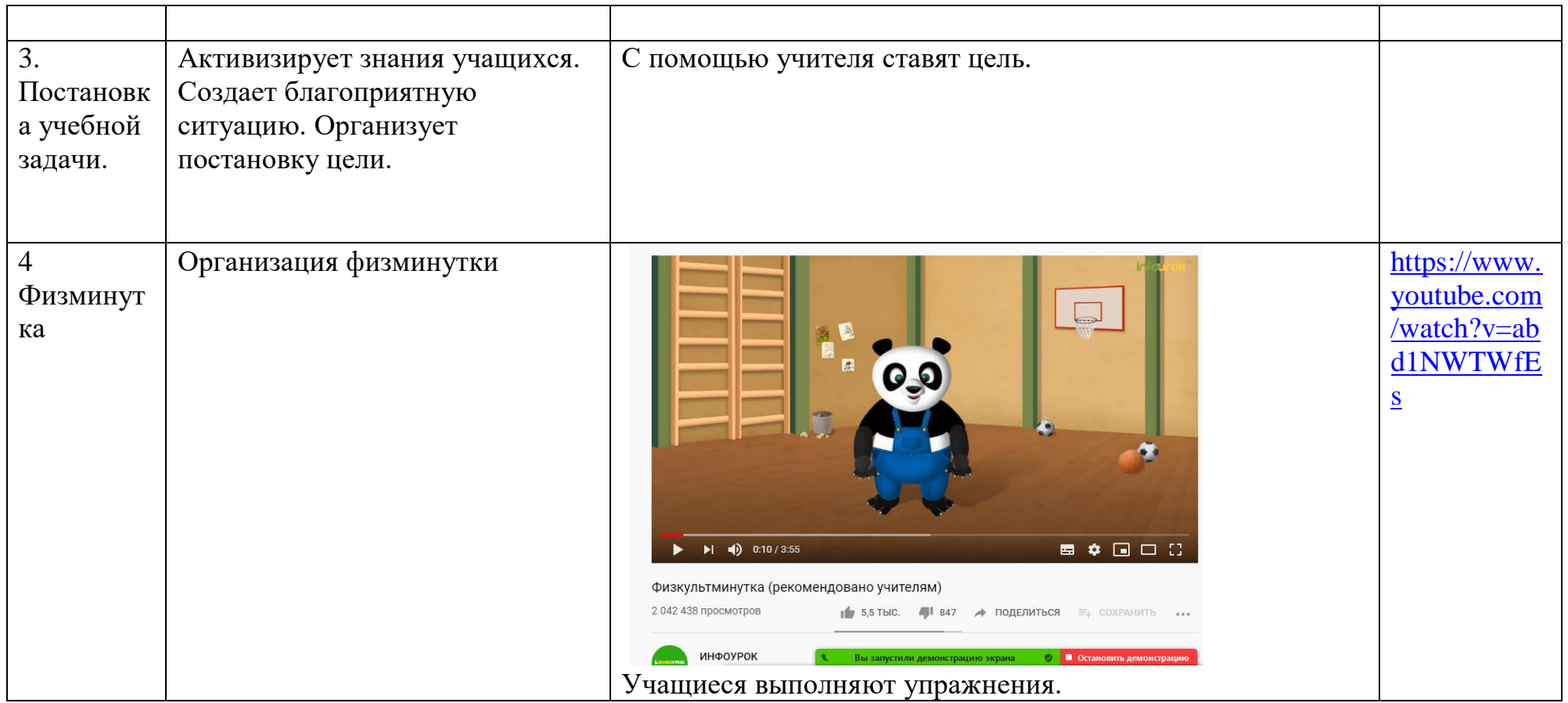

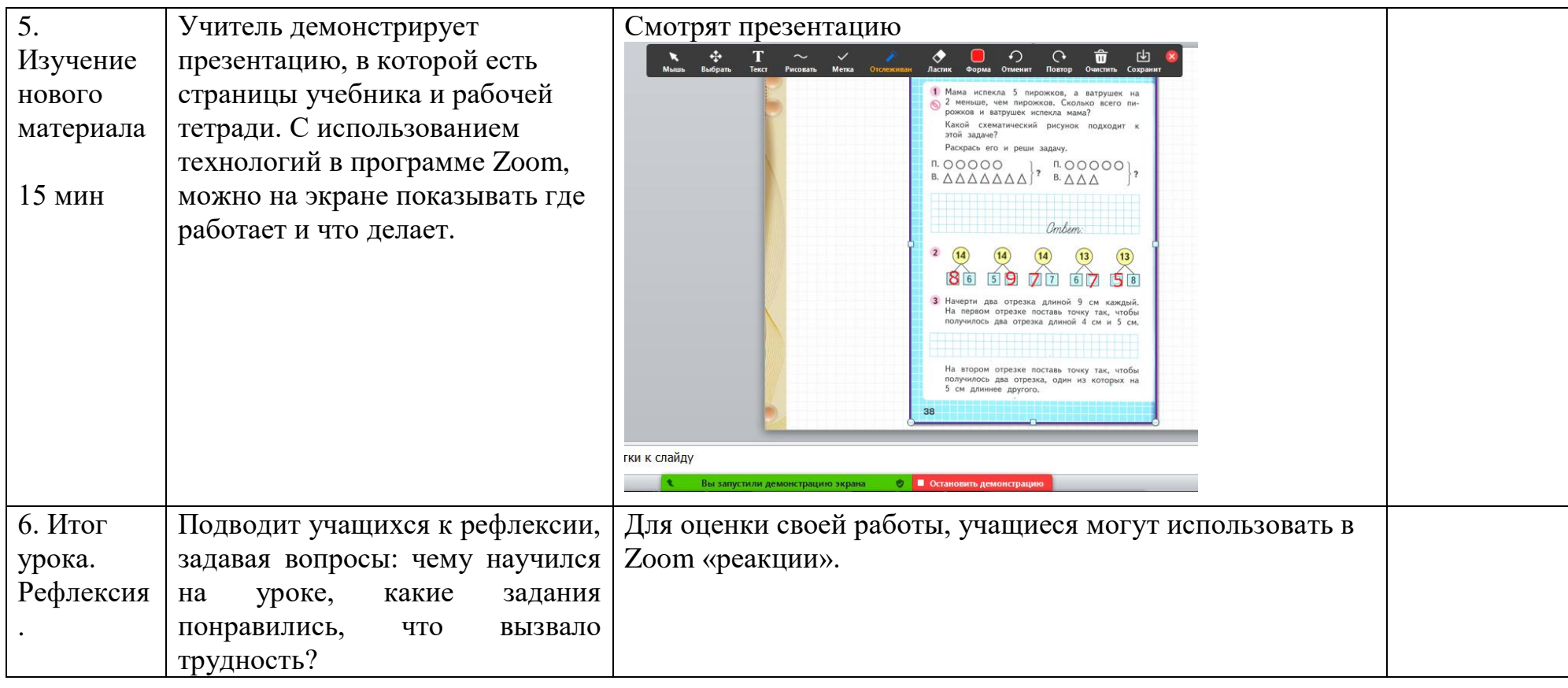